# **User Defined Assessment Tool**

"Create Fillable eForms"

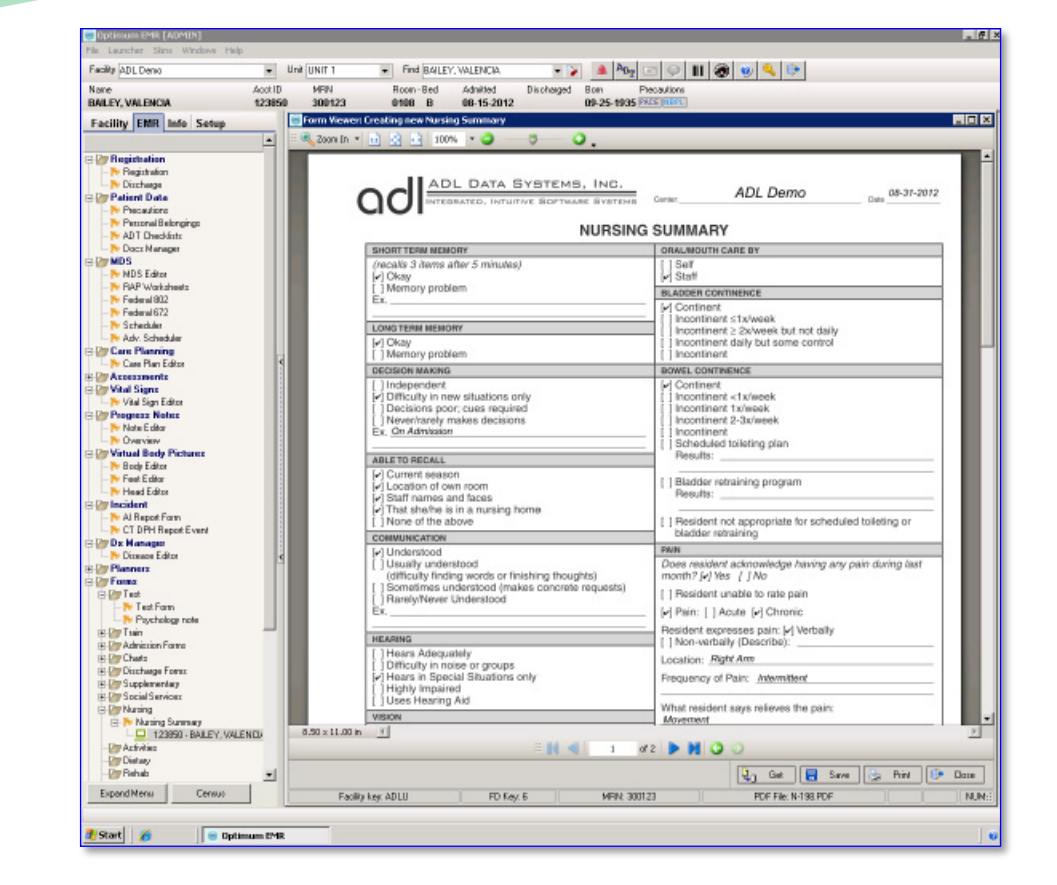

ADL's user defined assessment tool (UDAT) allows you to import, store, auto populate and manually fill in electronic assessment directly on PDF forms using Optimum Clinical.

### **Streamline Workflow**

- Recreate electronic copies of any paper form with Adobe Acrobat
- Map form fields to database fields with the UDAT Manager Tool
- Use PDFs to write assessments, record info and update EMRs

### **Data Storage**

- Handle Multiple Fill Forms
- Organize forms in folders arranged by category

### **Data Entry**

- Capture info at point of service and reduce data entry errors
- Insert pictures and graphics
- Auto update database records
- Save time by copying data and resident info from prior forms

### **HIPPA Compliance & Security**

- Restrict access to forms based on user role and function
- Lock forms with signatures

## **Benefits**

<u> Sarajarahasi Sarajarahasi Sarajarahasi Sarajarahasi Sarajarahasi Sarajarahasi Sarajarahasi Sarajarahasi Sara</u>

Custom Forms Built on PDF Technology Updating EMRs in Real Time

### **Features**

Auto-fill Form Fields Database Integration Drag & Drop Data Field Level Validation Forms & Data Archive Free Acrobat Reader Electronic Signatures HIPPA Compliant Import Forms/Export Data

### **Acrobat Professional:**

Add Fields to PDF Forms Add Digital Signature Fields Design new PDF Forms Modify Existing Forms

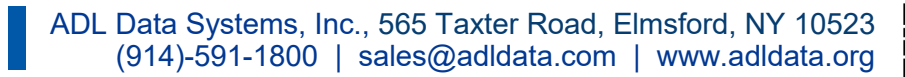

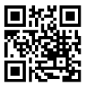